# Package 'xaringan'

March 8, 2022

<span id="page-0-0"></span>Type Package Title Presentation Ninja Version 0.23 Description Create HTML5 slides with R Markdown and the JavaScript library 'remark.js' (<<https://remarkjs.com>>). **Imports** htmltools, knitr ( $>= 1.30$ ), servr ( $>= 0.13$ ), xfun ( $>= 0.18$ ), rmarkdown  $(>= 2.8)$ Suggests rstudioapi, testit License MIT + file LICENSE URL <https://github.com/yihui/xaringan> BugReports <https://github.com/yihui/xaringan/issues> VignetteBuilder knitr Encoding UTF-8 RoxygenNote 7.1.2 NeedsCompilation no Author Yihui Xie [aut, cre] (<<https://orcid.org/0000-0003-0645-5666>>), Alessandro Gasparini [ctb] (<<https://orcid.org/0000-0002-8319-7624>>), Benjie Gillam [ctb], Claus Thorn Ekstrøm [ctb], Daniel Anderson [ctb], Dawei Lang [ctb], Deo Salil [ctb], Emi Tanaka [ctb], Garrick Aden-Buie [ctb] (<<https://orcid.org/0000-0002-7111-0077>>), Iñaki Ucar [ctb] (<<https://orcid.org/0000-0001-6403-5550>>), John Little [ctb], Joselyn Chávez [ctb] (<<https://orcid.org/0000-0002-4974-4591>>), Joseph Casillas [ctb], Lucy D'Agostino McGowan [ctb] (<<https://orcid.org/0000-0001-7297-9359>>), Malcolm Barrett [ctb] (<<https://orcid.org/0000-0003-0299-5825>>),

Matthew Mark Strasiotto [ctb] (mstr3336),

<span id="page-1-0"></span>2 decktape by the control of the control of the control of the control of the control of the control of the control of the control of the control of the control of the control of the control of the control of the control o

Michael Wayne Kearney [ctb], Nan-Hung Hsieh [ctb], Ole Petter Bang [ctb] (CSS in rmarkdown/templates/xaringan/resources/default.css), Patrick Schratz [ctb], Paul Klemm [ctb] (<<https://orcid.org/0000-0002-5985-1737>>), Paul Lemmens [ctb], Sean Lopp [ctb], Silvia Canelon [ctb] (<<https://orcid.org/0000-0003-1709-1394>>), Susan VanderPlas [ctb] (<<https://orcid.org/0000-0002-3803-0972>>), Tuo Wang [ctb], Waldir Leoncio [ctb], Yongfu Liao [ctb], Yue Jiang [ctb] (<<https://orcid.org/0000-0002-9798-5517>>), Zhian N. Kamvar [ctb] (<<https://orcid.org/0000-0003-1458-7108>>)

Maintainer Yihui Xie <xie@yihui.name>

Repository CRAN

Date/Publication 2022-03-08 15:50:02 UTC

## R topics documented:

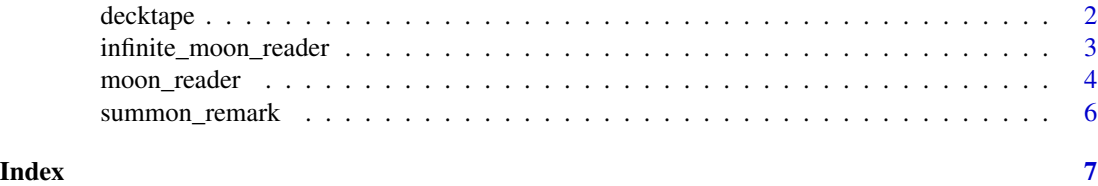

decktape *Convert HTML presentations to PDF via DeckTape*

#### **Description**

This function can use either the decktape command or the hosted docker image of the **decktape** library to convert HTML slides to PDF (including slides produced by xaringan).

#### Usage

```
decktape(
 file,
 output,
 args = "--chrome-arg=--allow-file-access-from-files",
 docker = Sys.which("decktape") == "",version = ",
 open = FALSE
)
```
#### <span id="page-2-0"></span>Arguments

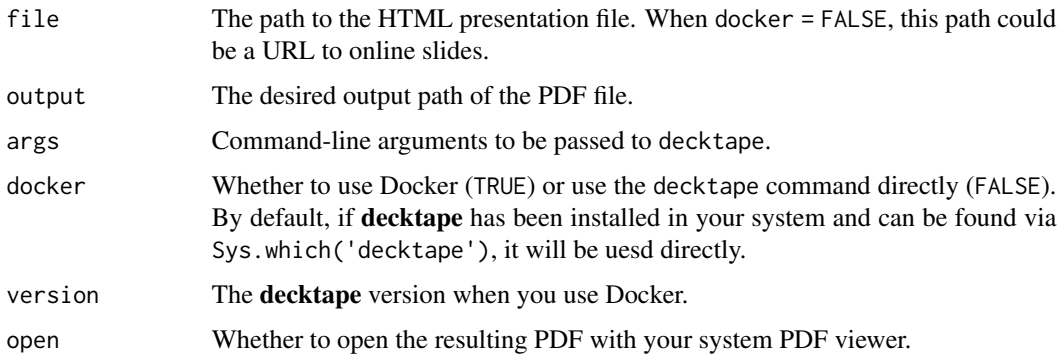

#### Value

The output file path (invisibly).

#### Note

For some operating systems you may need to [add yourself to the](https://stackoverflow.com/questions/48957195) docker group and restart your machine if you use DeckTape via Docker. By default, the latest version of the decktape Docker image is used. In case of errors, you may want to try older versions (e.g., version = '2.8.0').

#### References

DeckTape: <https://github.com/astefanutti/decktape>. Docker: <https://www.docker.com>.

#### Examples

xaringan::decktape("https://slides.yihui.org/xaringan", "xaringan.pdf", docker = FALSE)

infinite\_moon\_reader *Serve and live reload slides*

#### <span id="page-2-1"></span>Description

Use the servr package to serve and reload slides on change. inf\_mr() is an alias of infinite\_moon\_reader().

#### Usage

```
infinite_moon_reader(moon, cast_from = ".", ...)
```

```
inf_m(moon, cast_from = "." , ...)
```
<span id="page-3-0"></span>4 moon\_reader

#### Arguments

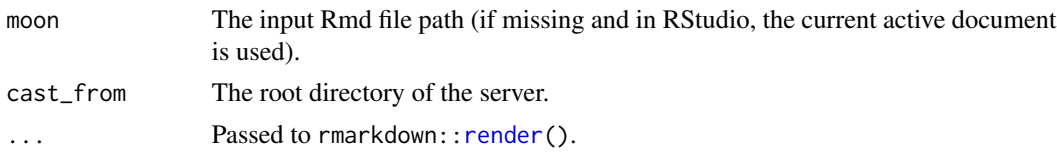

#### Details

The Rmd document is compiled continuously to trap the world in the Infinite Tsukuyomi. The genjutsu is cast from the directory specified by cast\_from, and the Rinne Sharingan will be reflected off of the moon.

#### Note

This function is not really tied to the output format [moon\\_reader\(](#page-3-1)). You can use it to serve any single-HTML-file R Markdown output.

#### References

[https://naruto.fandom.com/wiki/Infinite\\_Tsukuyomi](https://naruto.fandom.com/wiki/Infinite_Tsukuyomi)

#### See Also

servr:: httw

<span id="page-3-1"></span>moon\_reader *An R Markdown output format for remark.js slides*

#### Description

This output format produces an HTML file that contains the Markdown source (knitted from R Markdown) and JavaScript code to render slides. tsukuyomi () is an alias of moon\_reader().

#### Usage

```
moon_reader(
 css = c("default", "default-fonts"),
  self_contained = FALSE,
  seal = TRUE,yolo = FALSE,
 chakra = "https://remarkjs.com/downloads/remark-latest.min.js",
 nature = list(),anchor_sections = FALSE,
  ...
)
tsukuyomi(...)
```
### <span id="page-4-0"></span>moon\_reader 5

#### Arguments

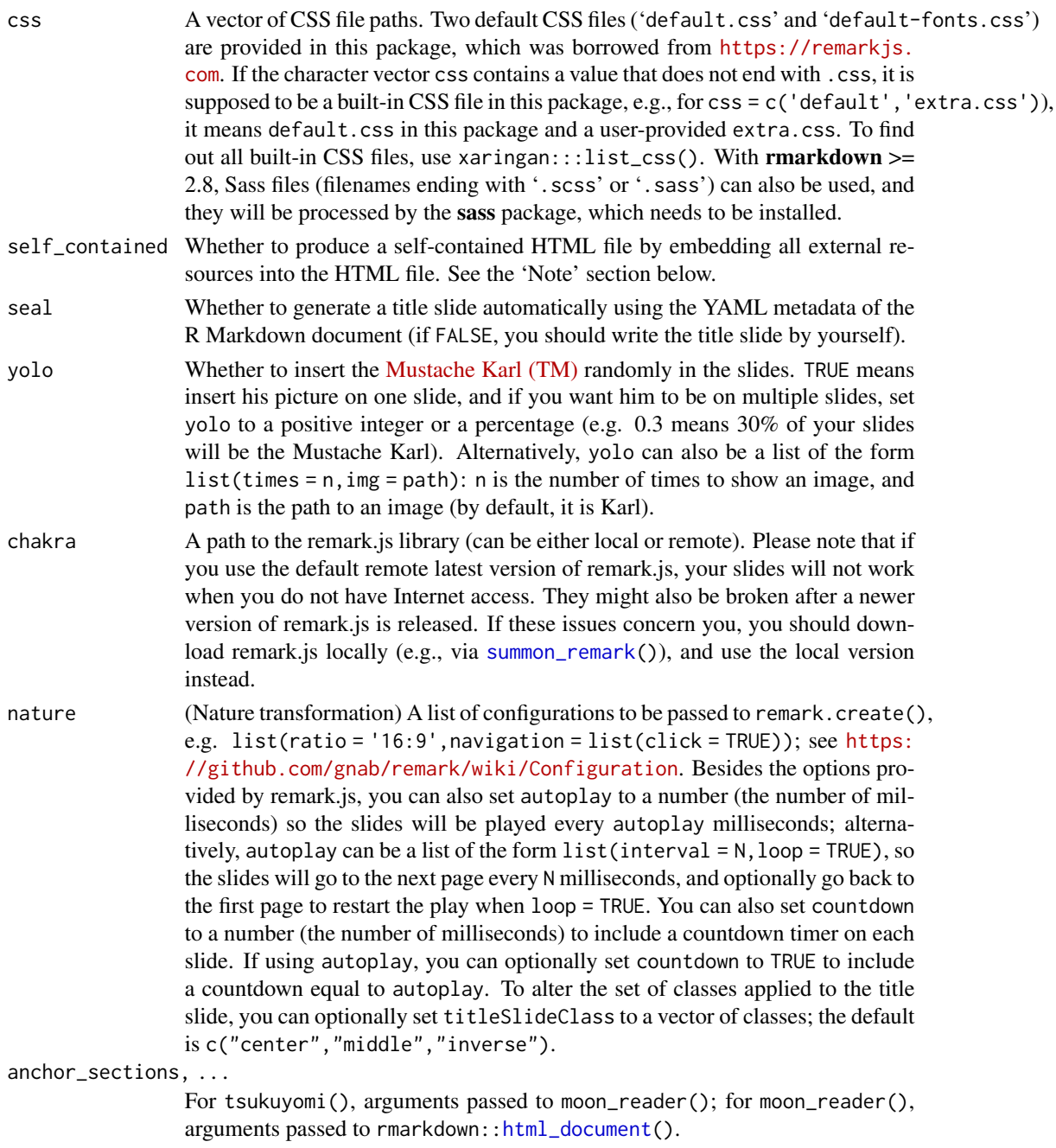

### Details

Tsukuyomi is a genjutsu to trap the target in an illusion on eye contact.

If you are unfamiliar with CSS, please see the [xaringan wiki on Github](https://github.com/yihui/xaringan/wiki) providing CSS slide modification examples.

**Note** 

Do not stare at Karl's picture for too long after you turn on the yolo mode. I believe he has Sharingan.

For the option self\_contained = TRUE, it encodes images as base64 data in the HTML output file. The image path should not contain the string ")" when the image is written with the syntax ![](PATH) or background-image: url(PATH), and should not contain the string "/>" when it is written with the syntax  $\langle \text{img src} = \text{PATH} \rangle$ . Rendering slides in the self-contained mode can be time-consuming when you have remote resources (such as images or JS libraries) in your slides because these resources need to be downloaded first. We strongly recommend that you download remark.js (via [summon\\_remark\(](#page-5-1))) and use a local copy instead of the default chakra argument when self\_contained = TRUE, so remark.js does not need to be downloaded each time you compile your slides.

When the slides are previewed via xaringan:[:inf\\_mr\(](#page-2-1)), self\_contained will be temporarily changed to FALSE even if the author of the slides set it to TRUE. This will make it faster to preview slides locally (by avoiding downloading remote resources explicitly and base64 encoding them). You can always click the Knit button in RStudio or call rmarkdown: : render() to render the slides in the self-contained mode (these approaches will respect the self\_contained setting).

Each page has its own countdown timer (when the option countdown is set in nature), and the timer is (re)initialized whenever you navigate to a new page. If you need a global timer, you can use the presenter's mode (press P).

#### References

<https://naruto.fandom.com/wiki/Tsukuyomi>

#### Examples

# rmarkdown::render('foo.Rmd', 'xaringan::moon\_reader')

<span id="page-5-1"></span>summon\_remark *Summon remark.js to your local disk*

#### **Description**

Download a version of the remark.js script to your local disk, so you can render slides offline. You need to change the chakra argument of [moon\\_reader\(](#page-3-1)) after downloading remark.js.

#### Usage

```
summon_remark(version = "latest", to = "libs/")
```
#### Arguments

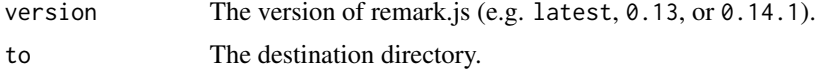

<span id="page-5-0"></span>

# <span id="page-6-0"></span>Index

decktape, [2](#page-1-0)

html\_document, *[5](#page-4-0)* httw, *[4](#page-3-0)*

inf\_mr, *[6](#page-5-0)* inf\_mr *(*infinite\_moon\_reader*)*, [3](#page-2-0) infinite\_moon\_reader, [3](#page-2-0)

moon\_reader, *[4](#page-3-0)*, [4,](#page-3-0) *[6](#page-5-0)*

render, *[4](#page-3-0)*

summon\_remark, *[5,](#page-4-0) [6](#page-5-0)*, [6](#page-5-0)

tsukuyomi *(*moon\_reader*)*, [4](#page-3-0)